#### Linux Kernel Boot

Advanced Operating Systems and Virtualization Alessandro Pellegrini A.Y. 2019/2020

# **Boot Sequence**

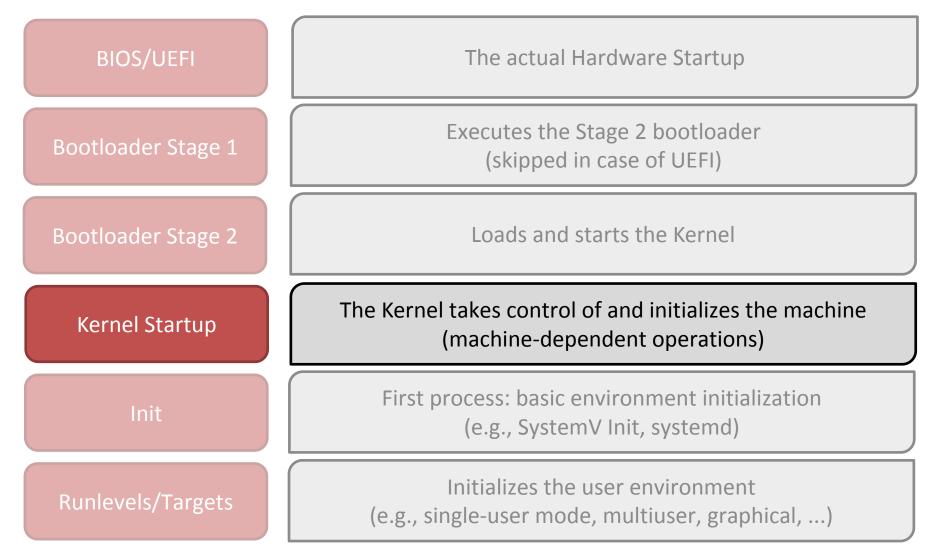

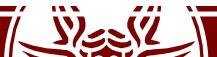

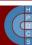

# Initial Life of the Linux Kernel

- The Second stage bootloader (or the UEFI bootloader) loads the initial image of the kernel in memory
- This kernel image is very different from the steady-state one
- The entry point of the kernel must be identified by the bootloader

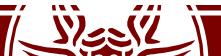

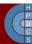

#### RAM after the bootloader is done

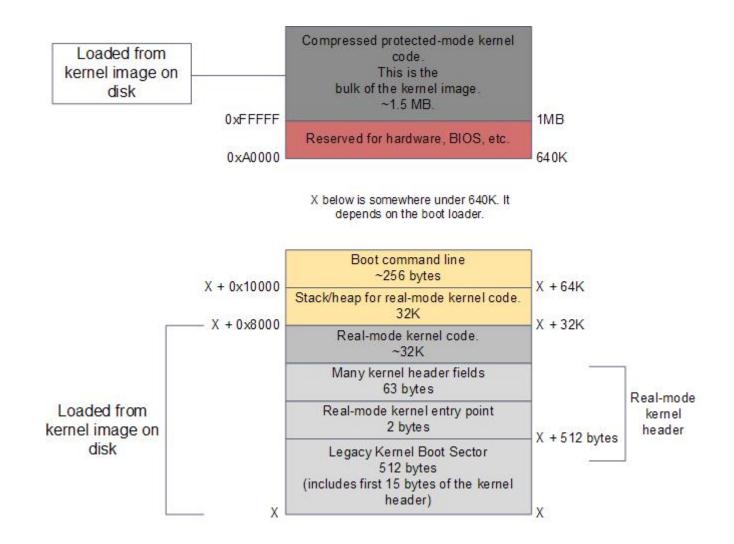

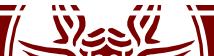

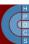

## Initial Life of the Linux Kernel

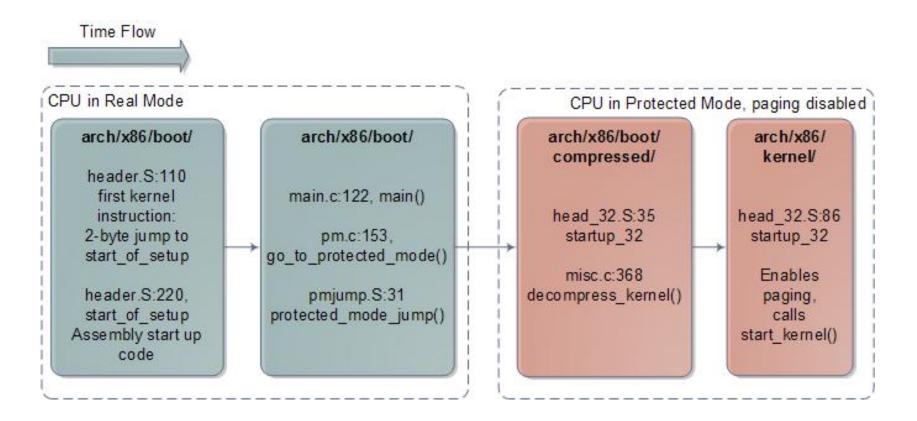

References to code are related to Linux 2.6.24 In newer versions, the flow is the same, but line numbers change

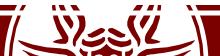

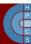

## Initial Life of the Linux Kernel

- The early kernel start-up for the Intel architecture is in file arch/x86/boot/header.S
- The very first executed instruction is at \_start:

```
_start:

.byte 0xeb  # short (2-byte) jump

.byte start_of_setup-1f

1:

... (around 300 lines of data and support routines)

start of setup:
```

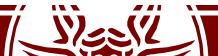

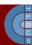

## start\_of\_setup()

- This short routine makes some initial setup:
  - It sets up a stack
  - It zeroes the bss section (just in case...)
  - It then jumps to main() in arch/x86/boot/main.c
- Here the kernel is still running in real mode
- This function implements part of the the *Kernel Boot Protocol*
- This is the moment when boot options are loaded in memory

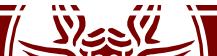

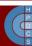

#### main()

- After some housekeeping and sanity checks, main() calls go\_to\_protected\_mode() in arch/x86/boot/pm.c
- The goal of this function is to prepare the machine to enter protected mode and then do the switch
- This follows exactly the steps which we discussed:
  - Enabling A20 line
  - Setting up Interrupt Descriptor Table
  - Setup memory

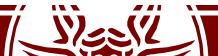

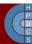

## Interrupt Descriptor Table

- In real mode, the *Interrupt Vector Table* is always at address zero
- We now have to load the IDT into the IDTR register. The following code ignores all interrupts:

```
static void setup_idt(void)
{
    static const struct gdt_ptr null_idt = {0, 0};
    asm volatile("lidtl %0" : : "m" (null_idt));
}
```

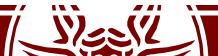

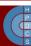

#### setup\_gdt()

```
static void setup_gdt(void)
{
    static const u64 boot_gdt[] __attribute__((aligned(16))) = {
        [GDT_ENTRY_BOOT_CS] = GDT_ENTRY(0xc09b, 0, 0xfffff),
        [GDT_ENTRY_BOOT_DS] = GDT_ENTRY(0xc093, 0, 0xfffff),
        [GDT_ENTRY_BOOT_TSS] = GDT_ENTRY(0x0089, 4096, 103),
    };
```

```
static struct gdt_ptr gdt;
gdt.len = sizeof(boot_gdt)-1;
gdt.ptr = (u32)&boot_gdt + (ds() << 4);</pre>
```

```
asm volatile("lgdtl %0" : : "m" (gdt));
```

GDT\_ENTRY is defined as a macro in arch/x86/include/asm/segment.h

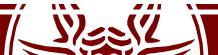

}

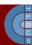

# Moving to protected mode

- After setting the initial IDT and GDT, the kernel jumps to protected mode via
   protected mode jump() in arch/x86/boot/pmjump.S
- This is an assembly routine which:
  - Sets the PE bit in CR0 (paging still disabled)
  - Issues a ljmp to its very next instruction to load in CS the boot CS selector
  - Sets up data segments for flat 32-bit mode
  - It sets a (temporary) stack

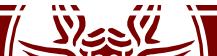

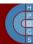

# Decompressing the Kernel

- protected\_mode\_jump() jumps into startup\_32()
   in arch/x86/boot/compressed/head\_32.S
- This routine does some basic initialization:
  - Sets the segments to known values (\_\_\_BOOT\_DS)
  - Loads a new stack
  - Clears again the BSS section
  - Determines the actual position in memory via a call/pop
  - Calls decompress\_kernel() (or extract\_kernel())
    in arch/x86/boot/compressed/misc.c

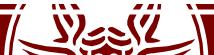

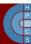

#### Kernel Address Space Layout Randomization (KASLR)

- If you know the binary image of the kernel, an attacker patch the memory image of the kernel by writing directly at the correct address in memory
- At boot time, the kernel "randomly" decides where to decompress itself in memory, relying on the most accurate source of entropy available
- The number of possibilities is anyhow reduced:
  - The kernel is mapped using 2MB pages
  - The number of "vaild slots" is thus limited

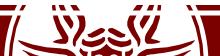

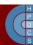

# (Actual) Kernel entry point

- The first startup routine of the decompressed kernel is startup\_32() at arch/x86/kernel/head 32.S
- Here we start to prepare the final image of the kernel which will be resident in memory until we shut down the machine
- Remember that paging is still disabled!

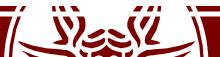

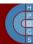

# startup\_32() (second version)

- Clear the BSS segment again
- Setup a new GDT
- Build the page table
- Enable paging
- Create the final IDT
- Jump into the architecture-independent kernel entry point (start\_kernel() at init/main.c)

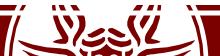

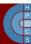

#### **Kernel Initialization**

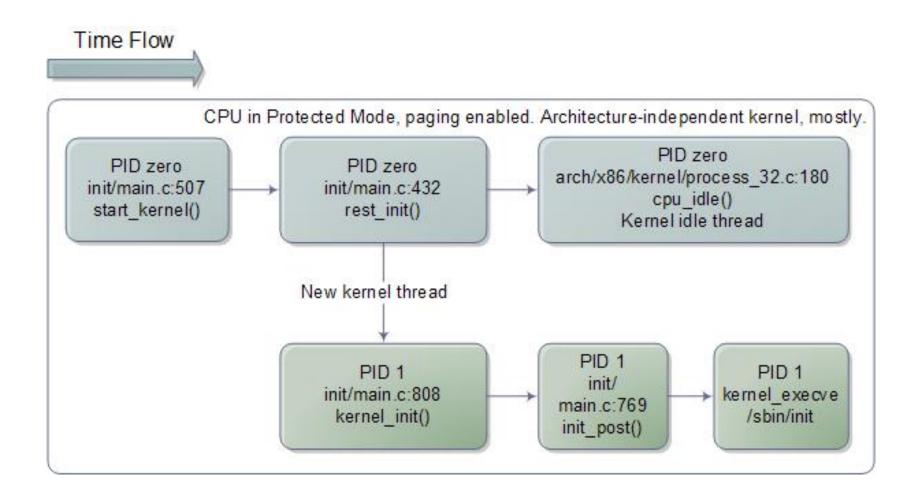

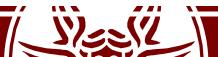

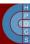

#### **Kernel Initialization**

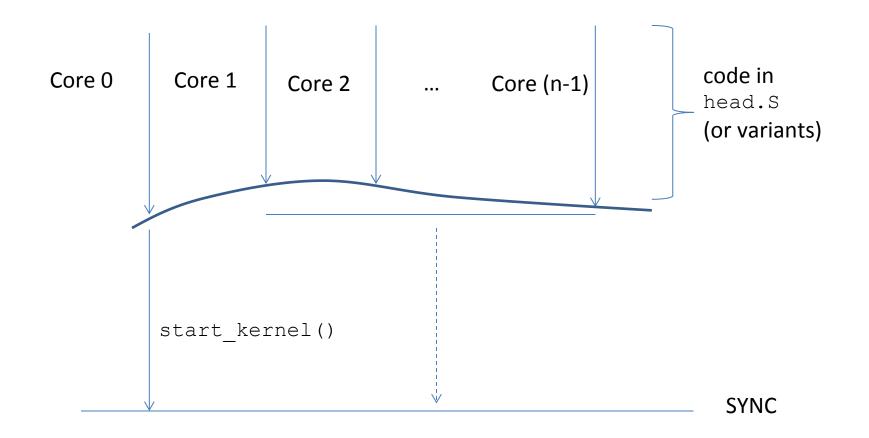

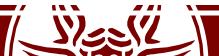

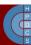

# **Kernel Initialization**

- start\_kernel() executes on a single core (master)
- All the other cores (slaves) keep waiting that the master has finished
- The kernel internal function smp\_processor\_id()
  can be used to retrieve the ID of the current core
- It is based on ASM instructions implementing a hardware specific ID detection protocol
- On newer versions, it reads the CPU ID from APIC
- This function can be used both at kernel startup and at steady state

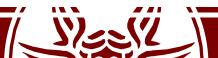

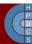

## Inline Assembly

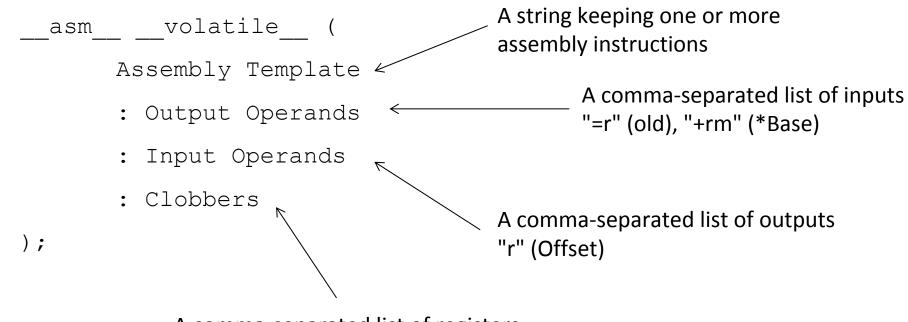

A comma-separated list of registers or other elements changed by the execution of the instruction(s)

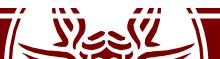

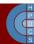

# Inline Assembly

- "m": a memory operand
- "o": a memory operand which is "offsettable" (to deal with instructions' size)
- "r": a general-purpose register
- "g": Register, memory or immediate, except for non-general purpose registers
- "i": an immediate operand
- "0", "1", ... '9': a previously referenced register
- "q": any "byte-addressable" register
- "Q" any "high" 8-bit addressable sub-register
- "+": the register is both read and written
- "=": the register is written
- "a", "b", "c", "d", "S", "D": registers A, B, C, D, SI, and DI
- "A": registers A and D (for instructions using AX:DX as output)

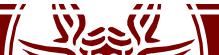

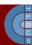

## **CPUID** Identification

• When available, the cpuid assembly instruction gives information about the available hardware

```
void cpuid(int code, uint32_t *a, uint32_t *d) {
    asm volatile("cpuid"
    :"=a"(*a),"=d"(*d)
    :"a"(code)
    :"ecx","ebx");
}
```

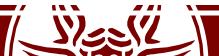

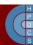

#### wrmsr/rdmsr

```
static inline void wrmsr(uint32_t msr_id, uint64_t msr_value)
{
    asm volatile ( "wrmsr" : : "c" (msr_id), "A" (msr_value) );
}
static inline uint64_t rdmsr(uint32_t msr_id)
{
    uint64_t msr_value;
    asm volatile ( "rdmsr" : "=A" (msr_value) : "c" (msr_id) );
    return msr_value;
```

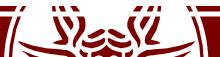

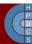

# **Kernel Initialization Signature**

- start\_kernel() is declared as: asmlinkage \_\_visible void \_\_init start\_kernel(void);
- asmlinkage: tells the compiler that the calling convention is such that parameters are passed on stack
- \_visible: prevent Link-Time Optimization (since gcc 4.5)
- \_init: free this memory after initialization (maps to a specific section)

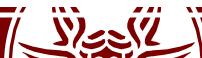

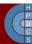

# Some facts about memory

- During initialization, the steady-state kernel must take control of the available physical memory (see setup\_arch() at kernel/setup.c)
- This is due to the fact that it will have to manage it with respect to virtual address spaces of all processes
  - Memory allocation and deallocation
  - Swapping
- When starting, the kernel must have an early organization setup out of the box

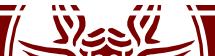

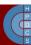

# **Enabling Paging**

#### movl \$swapper\_pg\_dir-\_\_PAGE\_OFFSET,%eax

- movl %eax,%cr3 /\* set the page table pointer \*/
  movl %cr0,%eax
- orl \$0x8000000,%eax
- movl %eax,%cr0 /\* set paging (PG) bit \*/

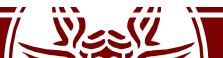

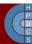

#### Early Page Table Organization (i386)

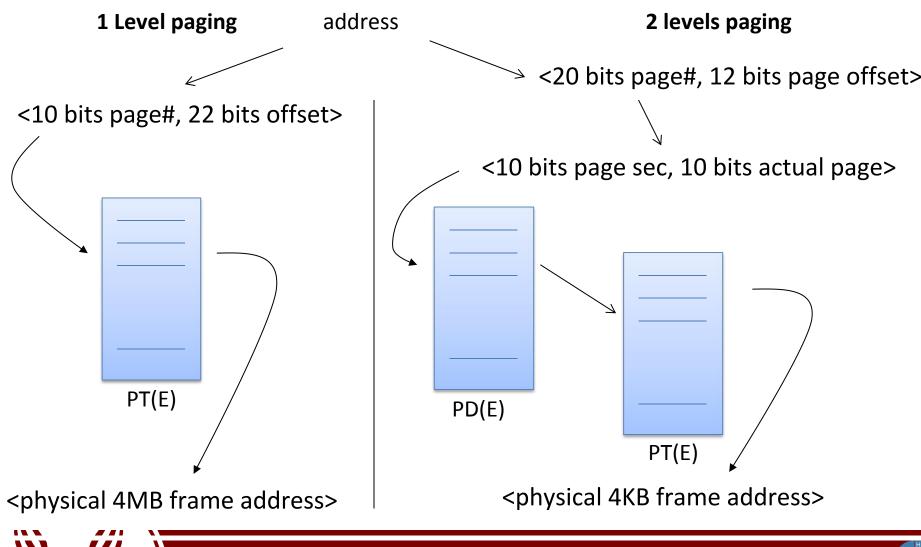

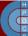

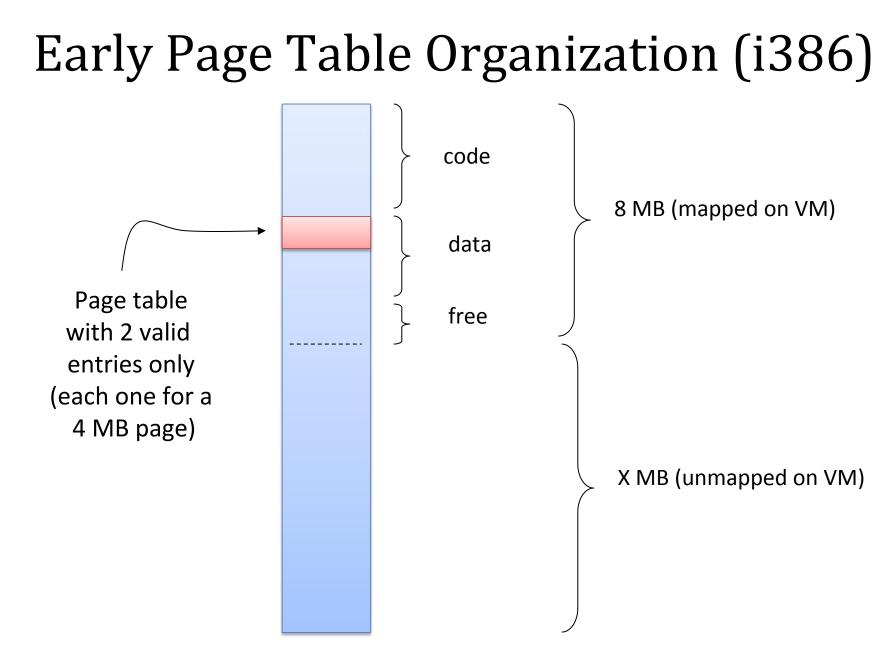

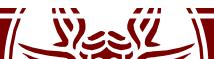

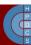

## What do we have to do now

- 1. We need to reach the correct granularity for paging (4KB)
- 2. We need to span logical to physical address across the whole 1GB of manageable physical memory
- 3. We need to re-organize the page table in two separate levels
- 4. So we need to determine 'free buffers' within the already reachable memory segment to initially expand the page table
- 5. We cannot use memory management facilities other than paging (Kernel-level memory manager is not ready yet!)
- 6. We need to find a way to describe the physical memory
- 7. We're not dealing with userspace memory yet!

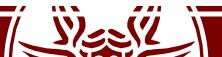

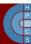

## Kernel-Level MM Data Structures

- •Kernel Page table
  - It keeps the memory mapping for kernellevel code and data (thread stack included)
- •Core map
  - The map that keeps status information for any frame (page) of physical memory, and for any NUMA node
  - Free list of physical memory frames, for any NUMA node

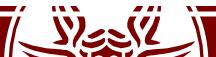

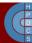

#### Bootmem

- 1. Memory map of the initial kernel image is known at compile time
- 2. A link time memory manager is embedded into the kernel image, which is called *bootmem allocator* (see linux/bootmem.h)
- 3. It relies on bitmaps telling if any 4KB page in the currently reachable memory image is busy or free
- 4. It also offers API (at boot time only) to get free buffers
- 5. These buffers are sets of contiguous page-aligned areas

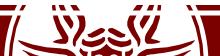

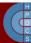

#### **Bootmem organization**

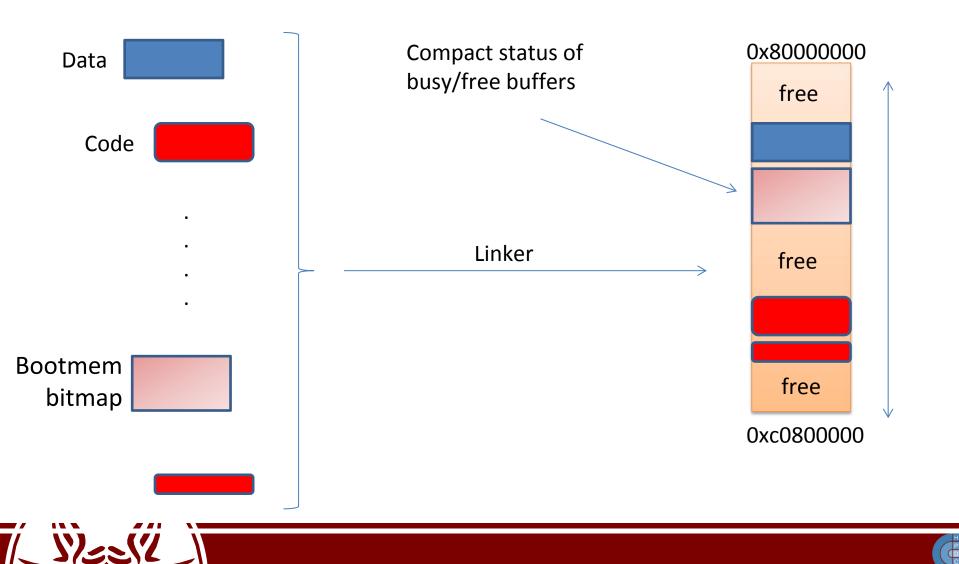

# Location of PT in Physical Memory

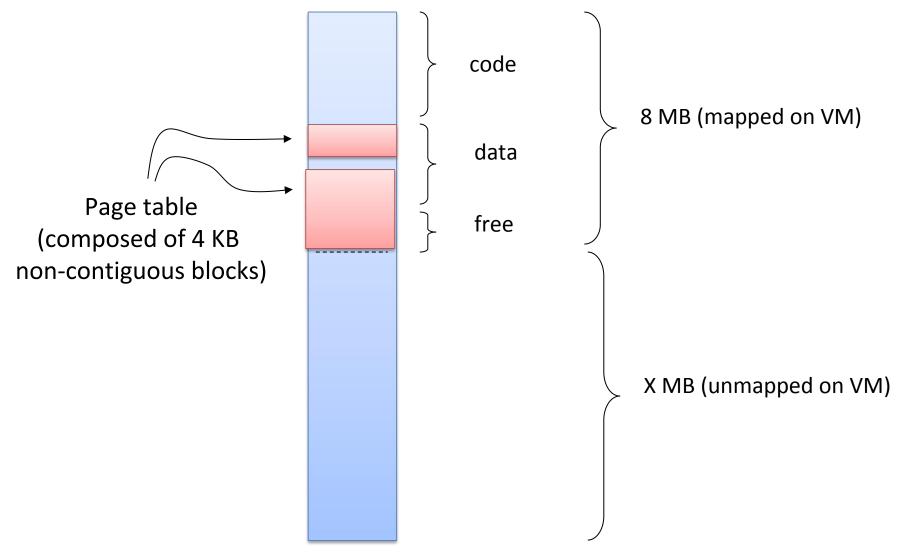

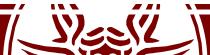

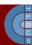

# Memblock

- The Logical Memory Block (LMB) allocator has superseded Bootmem on almost all architectures
- The idea behind it is that available memory is larger and addressing is more scattered
- Memory is represented as two arrays of regions
  - Physically-contiguous memory
  - Allocated regions
- memblock\_add[\_node] (): it registers a physical memory range
- memblock\_reserve(): mark a range of memory as busy
- memblock\_find\_in\_range(): find an (aligned) free area in given range

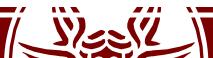

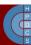

# How Linux handles paging

• Linux on x86 has 3 indirection levels:

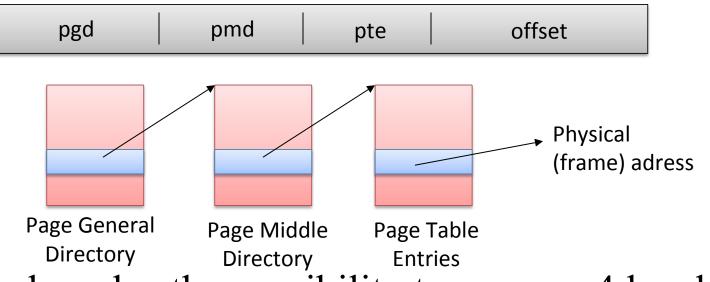

- Linux has also the possibility to manage 4 levels:
  - Page Global Directory, Page Upper Directory, Page Middle Directory, Page Table Entry

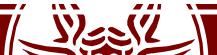

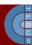

# Splitting the address

- SHIFT macros specify the length in bit mapped to each PT level:
  - arch/x86/include/asm/pgtable-3level\_types.h
  - arch/x86/include/asm/pgtable-2level\_types.h
  - arch/x86/include/asm/page\_types.h
  - arch/x86/include/asm/pgtable\_64\_types.h

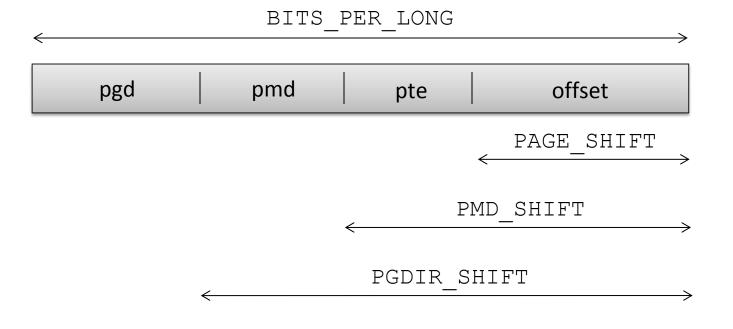

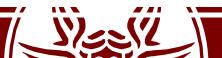

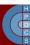

# Splitting the address

- MASK macros are used to retrieve higher bits
- SIZE macros reveal how many bytes are addressed by each entry

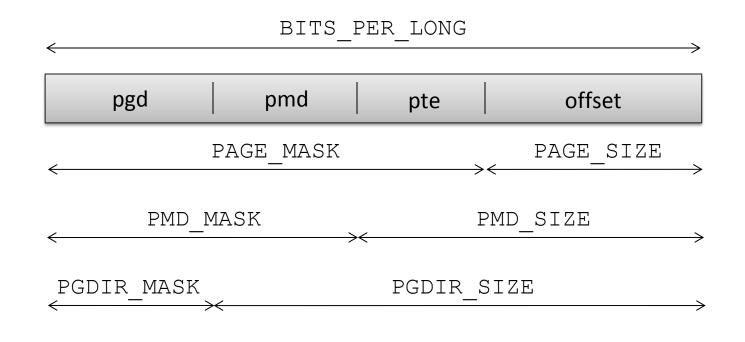

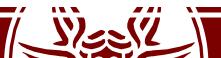

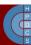

# Configuring the PT

 There are the PTRS\_PER\_x macros which determine the number of entries in each level of the page table

| #define | PTRS_PER_PGD | 1024 |             |
|---------|--------------|------|-------------|
| #define | PTRS_PER_PMD | 1 <  | without PAE |
| #define | PTRS_PER_PTE | 1024 |             |

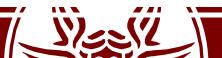

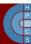

# Page Table Data Structures

- swapper\_pg\_dir in arch/i386/kernel/head.S keeps
  the virtual memory address of the PGD (PDE) portion of the
  kernel page table
- It is initialized at compile time, depending on the memory layout defined for the kernel bootable image
- Any entry within the PGD is accessed via displacement
- C types for the definition of the content of the page table entries are defined:

```
typedef struct { unsigned long pte_low; } pte_t;
typedef struct { unsigned long pmd; } pmd_t;
typedef struct { unsigned long pgd; } pgd_t;
```

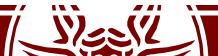

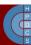

## Fighting againts weak typing

- C is weak typed
- This code generates no errors nor warnings:

```
typedef unsigned long pgd_t;
typedef unsigned long pte_t;
pgd_t x; pte_t y;
x = y;
y = x;
```

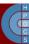

## Bit fields

• In arch/x86/include/asm/pgtable\_types.h we find the definitions of the fields proper of page table entries

#define \_PAGE\_BIT\_PRESENT 0 /\* is present \*/
#define \_PAGE\_BIT\_RW 1 /\* writeable \*/
#define \_PAGE\_BIT\_USER 2 /\* userspace addressable \*/
#define \_PAGE\_BIT\_PWT 3 /\* page write through \*/
#define \_PAGE\_BIT\_PCD 4 /\* page cache disabled \*/
#define \_PAGE\_BIT\_ACCESSED 5 /\* accessed (raised by
CPU) \*/
#define \_PAGE\_BIT\_DIRTY 6/\* was written (raised
by CPU) \*/

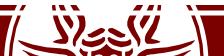

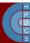

### Bit fields and masks

- pte\_t x;
- x = ...;
- if ((x.pte\_low) & \_PAGE\_PRESENT){
   /\* the page is loaded in a frame \*/
  } else {
   /\* the page is not loaded in any
   frame \*/
  };

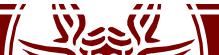

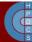

## **Different PD Entries**

• Again in arch/x86/include/asm/pgtable\_types.h

#define \_PAGE\_TABLE \
 (\_PAGE\_PRESENT | \_PAGE\_RW | \
 \_\_PAGE\_USER | \_PAGE\_ACCESSED | \
 \_\_PAGE\_DIRTY)

#define \_KERNPG\_TABLE \
 (\_PAGE\_PRESENT | \_PAGE\_RW | \
 \_PAGE\_ACCESSED | \_PAGE\_DIRTY)

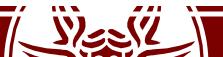

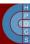

### **Initialization Steps**

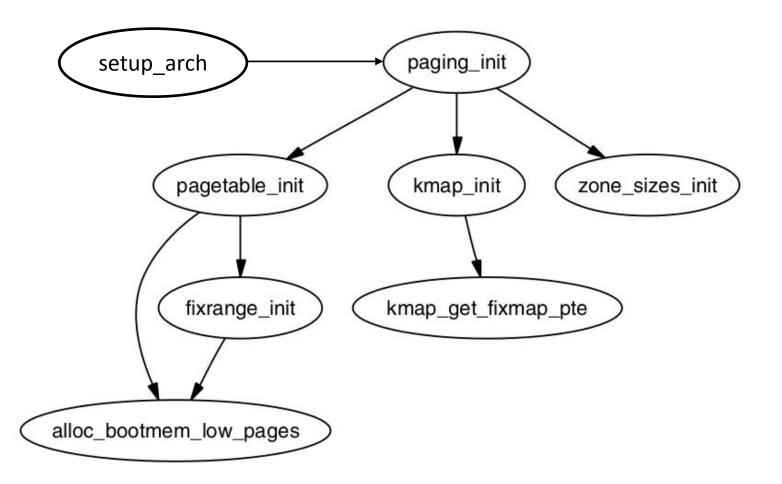

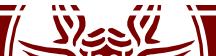

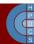

# Kernel Page Table Initialization

- As said, the kernel PDE is accessible at the virtual address kept by swapper\_pg\_dir
- PTEs are reserved within the 8MB of RAM accessible via the initial paging scheme
- Allocation done via alloc\_bootmem\_low\_pages() defined in include/linux/bootmem.h (returns a virtual address)
- It returns the pointer to a page-aligned buffer with a size multiple of 4KBs

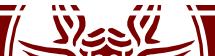

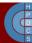

## pagetable\_init() (2.4.22)

for (; i < PTRS\_PER\_PGD; pgd++, i++) {</pre>

}

```
vaddr = i*PGDIR SIZE; /* i is set to map from 3 GB */
if (end && (vaddr >= end)) break;
pmd = (pmd t *)pgd;/* pgd initialized to (swapper pg dir+i) */
.....
for (j = 0; j < PTRS PER PMD; pmd++, j++) {
   pte base = pte = (pte t *) alloc bootmem low pages (PAGE SIZE);
   for (k = 0; k < PTRS PER PTE; pte++, k++) {
       vaddr = i*PGDIR SIZE + j*PMD SIZE + k*PAGE SIZE;
        if (end && (vaddr >= end)) break;
       *pte = mk pte phys( pa(vaddr), PAGE KERNEL);
    }
   set pmd(pmd, pmd( KERNPG TABLE + pa(pte base)));
    . . . . . . . . .
```

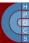

# pagetable\_init() (2.4.22)

- The final PDE buffer is the same as the initial page table mapping 4 MB pages
- 4KB paging is activated when filling the entry of the PDE table (Page Size bit is updated accordingly)
- Therefore, the PDE entry is set only after having populated the corresponding PTE table
- Otherwise memory mapping would be lost upon any TLB miss

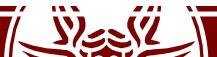

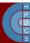

# $set_pmd() and ___pa()$

#define set\_pmd(pmdptr, pmdval) (\*(pmdptr) = pmdval)

- Parameters are:
  - pmdptr, pointing to an entry of the PMD, of type pmd\_t
  - The value to assign, of pmd\_t type

#define \_\_\_pa(x)((unsigned long)(x)-PAGE\_OFFSET)

- Linux sets up a direct mapping from the physical address 0 to the virtual address PAGE\_OFFSET at 3GB on i386
- The opposite can be done using the \_\_va(x) macro

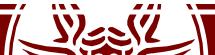

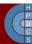

mk pte phys()

mk\_pte\_phys(physpage, pgprot)

- The input parameters are
  - A frame physical address physpage, of type unsigned long
  - A bit string pgprot for a PTE, of type pgprot\_t
- The macro builds a complete PTE entry, which includes the physical address of the target frame
- The return type is pte\_t
- The returned value can be then assigned to one PTE entry

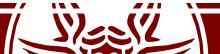

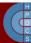

# Loading the new page table

- When pagetable\_init() returns, the new page table is built
- The CPU is still relying on the boot pagetable
- Two lines in paging\_init() make the new table visible to the architecture:

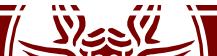

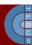

### load\_cr3()

- in arch/x86/include/asm/processor.h:
  static inline void load\_cr3(pgd\_t \*pgdir)
  {
   native\_write\_cr3(\_\_pa(pgdir));
  }
- in arch/x86/include/asm/special\_insns.h:
  static inline void native\_write\_cr3(unsigned long val) {
   asm volatile(
   "mov %0,%%cr3"
   :: "r" (val), "m" (\_\_force\_order)
   serialization
   (better than
   memory clobber)

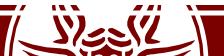

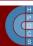

### TLB implicit vs. explicit operations

- The degree of automation in the management process of TLB entries depends on the hardware architecture
- Kernel hooks exist for explicit management of TLB operations (mapped at compile time to nops in case of fully-automated TLB management)
- On x86, automation is only partial: automatic TLB flushes occur upon updates of the CR3 register (e.g. page table changes)
- Changes inside the current page table are not automatically reflected into the TLB

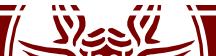

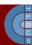

# Types of TLB relevant events

- Scale classification
  - Global: dealing with virtual addresses accessible by every CPU/core in real-time-concurrency
  - Local: dealing with virtual addresses accessible in timesharing concurrency
- **Typology** classification
  - Virtual to physical address remapping
  - Virtual address access rule modification (read only vs write access)
- Typical management: TLB implicit renewal via flush operations

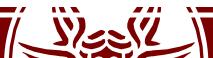

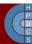

## TLB flush costs

#### • Direct costs

- The latency of the firmware level protocol for TLB entries invalidation (selective vs non-selective)
- **plus**, the latency for cross-CPU coordination in case of global TLB flushes
- Indirect costs
  - TLB renewal latency by the MMU firmware upon misses in the translation process of virtual to physical addresses
  - This cost depends on the amount of entries to be refilled
  - Tradeoff vs TLB API and software complexity inside the kernel (selective vs non-selective flush/renewal)

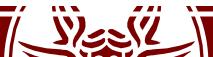

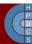

### Linux full TLB flush

void flush\_tlb\_all(void)

- This flushes the entire TLB *on all processors running in the system* (most expensive TLB flush operation)
- After it completes, all modifications to the page tables are globally visible
- This is required after the kernel page tables, which are global in nature, have been modified

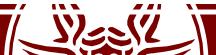

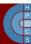

void flush\_tlb\_mm(struct mm\_struct \*mm)

- This flushes all TLB entries related to a portion of the userspace memory context
- On some architectures (e.g. MIPS), this is required for all cores (usually it is confined to the local processor)
- Called only after an operation affecting the entire address space
  - For example, when cloning a process with a fork()
  - Interaction with COW protection

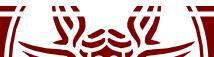

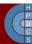

- This API flushes a single page from the TLB
- The two most common uses of it are to flush the TLB after a page has been faulted in or has been paged out
  - Interactions with page table access firmware

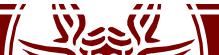

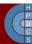

void flush\_tlb\_range(struct mm\_struct \*mm, unsigned long start, unsigned long end)

- This flushes all entries within the requested user space range for the mm context
- This is used after a region has been moved (mremap()) or when changing permissions (mprotect())
- This API is provided for architectures that can remove ranges of TLB entries quicker than iterating with flush\_tlb\_page()

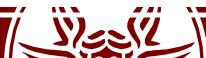

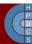

void flush\_tlb\_pgtables(struct mm\_struct \*mm, unsigned long start, unsigned long end)

- Used when the page tables are being torn down and free'd
- Some platforms cache the lowest level of the page table, which needs to be flushed when the pages are being deleted (e.g. Sparc64)
- This is called when a region is being unmapped and the page directory entries are being reclaimed

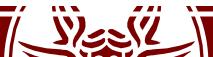

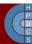

- Only called after a page fault completes
- It tells that a new translation now exists at pte for the virtual address addr
- Each architecture decides how this information should be used
- For example, Sparc64 uses the information to decide if the local CPU needs to flush its *data cache*
- In some cases it is also used for *preloading TLB entries*

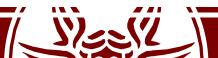

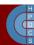

## **Kernel Initialization**

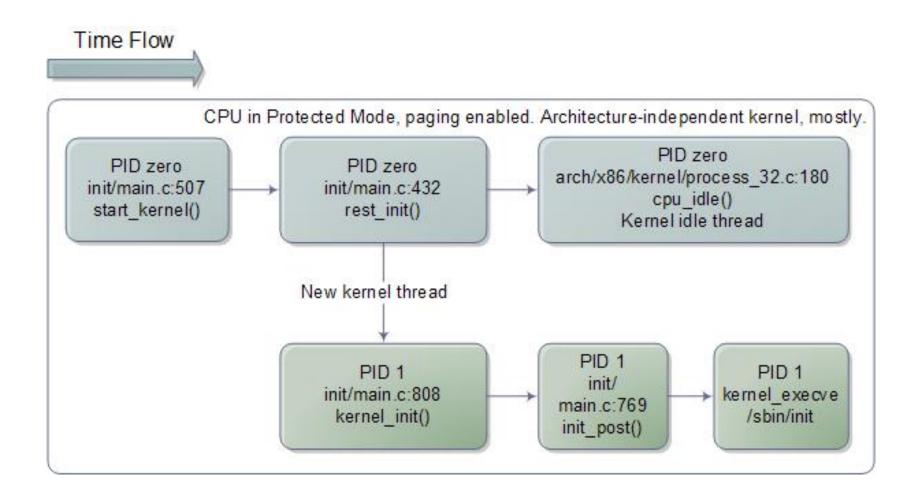

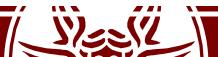

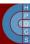

# Setting up the Final GDT and IDT

• We have seen that during initialization, the kernel installs a dummy IDT:

static void setup\_idt(void) {
 static const struct gdt\_ptr null\_idt = {0, 0};
 asm volatile("lidtl %0" : : "m" (null\_idt));

- After having initialized memory, it's time to setup the final GDT and IDT
- In start\_kernel(), after setup\_arch() we find a call to trap\_init() (defined in arch/x86/kernel/traps.c)

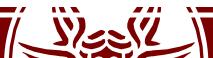

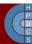

## Final GDT

| Linux's GDT | Segment Selectors | Linux's GDT         | Segment Selectors                     |
|-------------|-------------------|---------------------|---------------------------------------|
| null        | 0x0               | TSS                 | ox8o ← Different for all cores        |
| reserved    |                   | LDT                 | <b>0x88</b> ← Shared across all cores |
| reserved    |                   | PNPBIOS 32-bit code | 0x90                                  |
| reserved    |                   | PNPBIOS 16-bit code | 0x98                                  |
| not used    |                   | PNPBIOS 16-bit data | 0xa0                                  |
| not used    |                   | PNPBIOS 16-bit data | 0xa8                                  |
| TLS #1      | 0x33              | PNPBIOS 16-bit data | 0xb0                                  |
| TLS #2      | 0x3b              | APMBIOS 32-bit code | 0xb8                                  |
| TLS #3      | 0x43              | APMBIOS 16-bit code | 0xc0                                  |
| reserved    |                   | APMBIOS data        | 0xc8                                  |
| reserved    |                   | not used            |                                       |
| reserved    |                   | not used            | 1                                     |
| kernel code | 0x60 ( KERNEL_CS) | not used            | 1                                     |
| kernel data | Ox68 ( KERNEL DS) | not used            | 1                                     |
| user code   | 0x73 (USER CS)    | not used            | 1                                     |
| user data   | Ox7b (_USER_DS)   | double fault TSS    | 0xf8                                  |

Per-core, instantiated at arch/x86/kernel/cpu/common.c

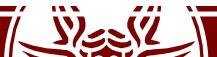

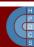

## cpu\_idle()

```
static void cpu idle loop(void) {
     while (1) {
         while(!need resched()) {
              cpuidle idle call();
          schedule preempt disabled();
static inline void native halt(void) {
    asm volatile("hlt": : :"memory");
```

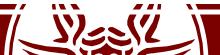

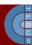

# The End of the Booting Process

- The idle loop is the end of the booting process
- Since the very first long jump ljmp
   \$0xf000,\$0xe05b at the reset vector at F000:FFF0
   which activated the BIOS, we have worked hard to
   setup a system which is spinning forever
- This is the end of the "romantic" Kernel boot procedure: we infinitely loop into a hlt instruction
- or...

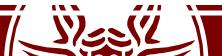

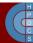